## Floating-Point Math and Accuracy

#### Dr. Axel Kohlmeyer

Associate Dean for Scientific Computing
College of Science and Technology
Temple University, Philadelphia

http://sites.google.com/site/akohlmey/

a.kohlmeyer@temple.edu

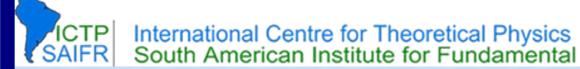

#### Errors in Scientific Computing

- Before computations:
  - Modeling: neglecting certain properties
  - Empirical data: not every input is known perfectly
  - Previous computations: data may be taken from other (error-prone) numerical methods
  - Sloppy programming (e.g. inconsistent conversions)
- During computations:
  - Truncation: a numerical method approximates a continuous solution
  - Rounding: computers offer only finite precision in representing real numbers

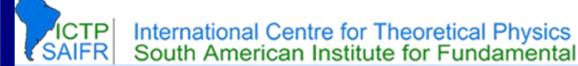

#### Example

Computing the surface of the earth using

$$A=4\pi r^2$$

- This involves several approximations:
  - Modeling: the earth is not exactly a sphere
  - Measurement: earth's radius is an empirical number
  - Truncation: the value of  $\pi$  is truncated
  - Rounding: all numbers used are rounded due to arithmetic operations in the computer
- Total error is the sum of all errors, but one of them is often the dominant error

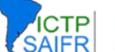

#### Representing Numbers (1)

- Real numbers have unlimited accuracy
- Yet computers "think" digital, i.e. in integer math
  - => only a fixed <u>range</u> of numbers can be represented by a fixed number of bits
  - => distance between two integers is 1
- We can reduce the distance through fractions (= fixed point), but that also reduces the range

|       | 16-bit | 32-bit      | 64-bit                        | 28-bit / 4-bit | 22-bit / 10-bit |
|-------|--------|-------------|-------------------------------|----------------|-----------------|
| Min.  | -32768 | -2147483648 | ~ -9.2233 * 10 <sup>-18</sup> | -16777216.0000 | -2048.000000    |
| Max.  | 32767  | 2147483647  | ~ 9.2233 * 10 <sup>-18</sup>  | 16777215.9375  | ~ 2047.999023   |
| Dist. | 1      | 1           | 1                             | 0.0635         | 0.0009765625    |

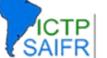

## Representing Numbers (2)

- Need a way to represent a wider <u>range</u> of numbers with a same number of bits
- Need a way to represent numbers with a reasonable amount of precision (<u>distance</u>)
- Same <u>relative precision</u> often sufficient:

```
=> Scientific notation:
+/-(mantissa) * (base) */-(exponent)
```

Mantissa -> integer fraction

Base -> 2

Exponent -> a small integer

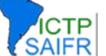

#### IEEE 754 Floating-point Numbers

- The IEEE 754 standard defines: storage format, result of operations, special values (infinity, overflow, invalid number), error handling
   => portability of compute kernels ensured
- Numbers are defined as bit patterns with a sign bit, an exponential field, and a fraction field
  - Single precision:8-bit exponent23-bit fraction
  - Double precision:11-bit exponent52-bit fraction

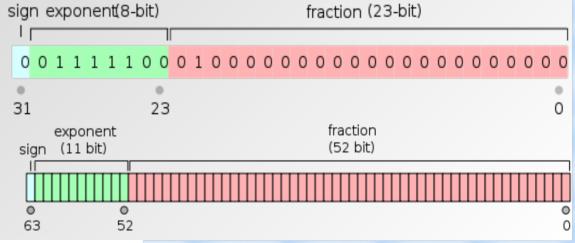

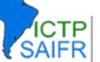

Workshop on Advanced Techniques in Scientific Computing

#### Values of Floating-Point Numbers

- Value:  $(1 (mantissa)/(2^{(fraction bits)}) * 2^{(exponent-bias)}$  $1.0 \le (mantissa) < 2.0, (exponent) \ge 0$
- Special case: 0.0 is all bits set to zero
   Special case: -0.0 is like 0.0 but sign bit is set
   More special cases: Inf, -Inf, NaN, -NaN
- Single precision:  $\sim \pm 1.2*10^{-38} < x < \sim \pm 3.4*10^{38}$  actual precision:  $\sim 7$  decimal digits
- Double precision:  $\sim \pm 2.2*10^{-308} < x < \sim \pm 1.8*10^{308}$  actual precision:  $\sim 15$  decimal digits

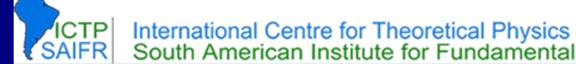

# Density of Floating-point Numbers

- How can we represent so many more numbers in floating point than in integer? We don't!
- The number of unique bit patterns <u>has</u> to be the <u>same</u> as with integers of the same bitness
- There are 8,388,607 single precision numbers in 1.0< x <2.0, but only 8191 in 1023.0< x <1024.0
- => absolute precision depends on the magnitude
- => some numbers are not represented exactly
   => approximated using rounding mode (nearest)

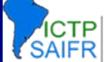

#### Math with Floating Point Numbers

#### Addition:

- Right bitshift mantissa and increment exponent of smaller number until both exponents are the same
- Add mantissa of both numbers and bitshift until mantissa is between 1.0 and 2.0 again
- Only if both numbers have the same sign and the same exponent precision is preserved

#### Multiplication:

- Add exponents and multiply mantissa of both numbers
- Bitshift mantissa until its value is between 1.0 and 2.0
- No loss of precision; error is larger error of either number

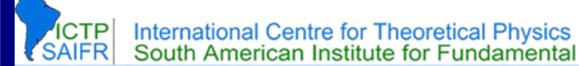

# Floating-Point Math Pitfalls

- Floating point math is commutative, but <u>not associative</u>! Example (single precision):  $1.0 + (1.5*10^{38} + (-1.5*10^{38})) = 1.0$   $(1.0 + 1.5*10^{38}) + (-1.5*10^{38}) = 0.0$
- => the result of a summation depends on the order of how the numbers are summed up
- => results may change significantly, if a compiler changes the order of operations for optimization
- => prefer adding numbers of same magnitude
   => avoid subtracting very similar numbers

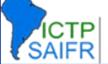

#### How To Reduce Errors

- Use double precision unless you can be sure of error cancellation or using an imprecise model
   => collides with vectorization and GPU/MIC
- When summing numbers of different magnitude
  - Sort first and sum in ascending order
  - Sum in blocks (pairs) and then sum the sums
  - Use integer fraction, if range and precision allow it
- NOTE: summing numbers in parallel may give different results depending on parallelization

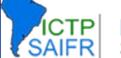

### Floating Point Comparison

- Floating-point results are usually inexact
   => comparing for equality is dangerous
   Example: don't use a floating point number for controlling a loop count. Integers are made for it
- It is OK to use exact comparison:
  - When results have to be bitwise identical
  - To prevent division by zero errors
- => compare against expected absolute error
- => don't expect higher accuracy than possible

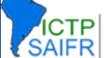

### Floating Point vs. Math Library

- libm is part of standard C, thus it is ubiquitous
- Provides a large variety of mathematical functions / operations on floating-point numbers but not many alternatives for x86/x86\_64 exist
- Focus is typically put on standard compliance
- The x86 floating point unit contains most of the functionality internally, but most as firmware;
   SSE and AVX do not provide these
- The x86 FPU log() is slower than GNU libm

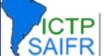

# Test Examples (1)

- **inverse**: computes y=1/x and z=x\*y and checks if the result is exactly 1.0.

  Compare compilation using gfortran -02 and gfortran -02 -ffast-math
- **loop**: advance x from 0.0 to 1.0 in increments of 0.01. Compare looping over integer and real
- **epsilon**: determine the floating-point precision through searching for the largest epsilon for which  $1.0 + \epsilon == 1.0$ . Start with  $\epsilon = 1.0$  and repeatedly dividing by 2.0

# Test Examples (2)

- **sum\_number**: compare summing accuracy depending on ascending or descending order. Find the smallest N where the sums differ
- paranoia: IEEE-754 compliance test
   => use make to compile with different compiler flags for optimization and math accuracy
- mathopt: compute windowed average with a two and three numbers wide window.
  - => speed of division by 2 vs division by 3
  - => impact of compiler flags vs. code rewrite

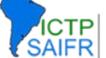